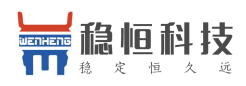

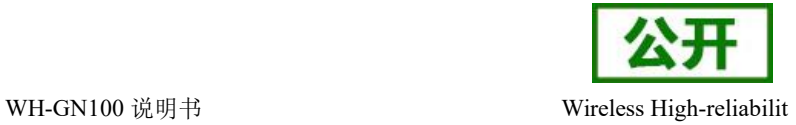

# <span id="page-0-0"></span>**WH-GN100** 说明书

文件版本: V1.0.4

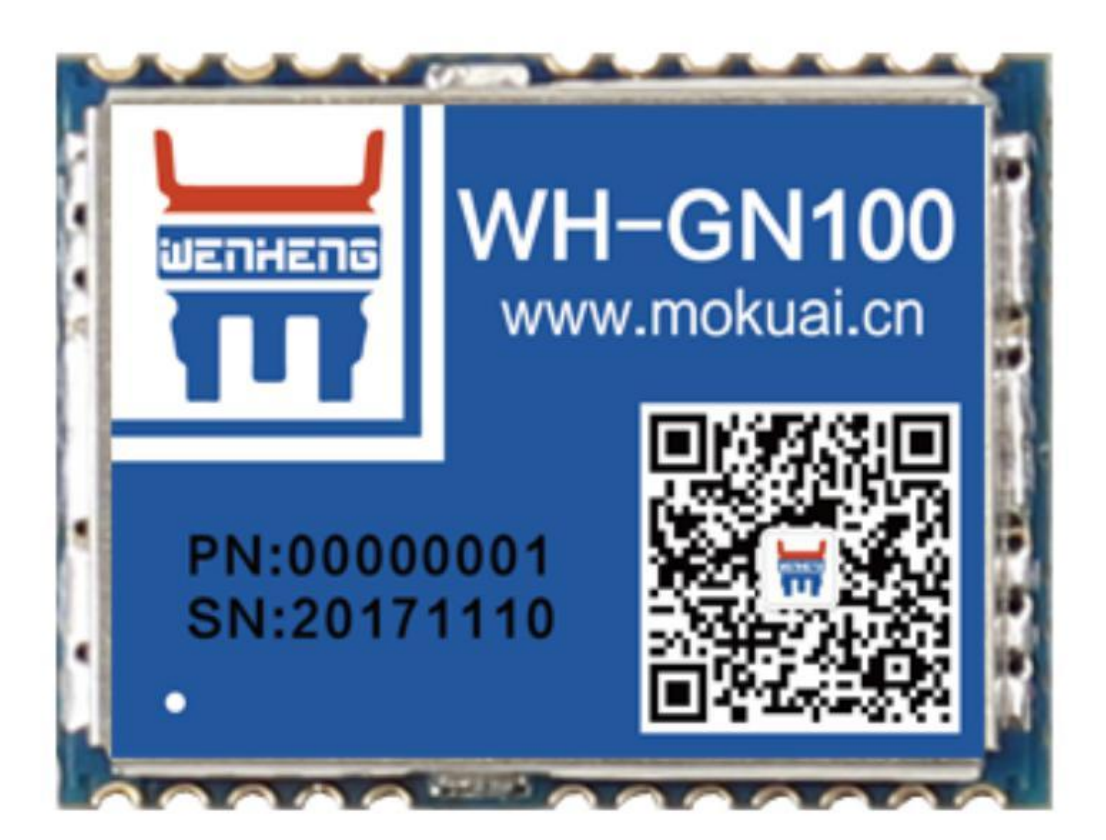

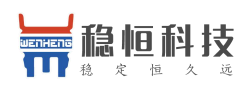

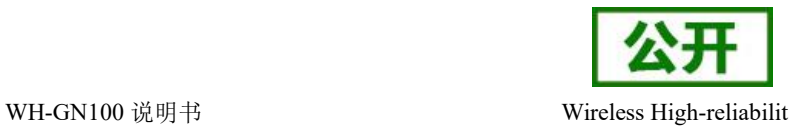

### WH-GN100 功能特点

- 支持 BDS/GPS/GLONASS/GALILEO/QZSS/SBAS 多系统联合定位和单系统独立定位,
- D-GNSS 差分定位, A-GNSS 辅助定位, 星历预测, DR 组合导航应用, 最快数据更新率 10Hz
- 32 位应用处理器, 最高频率 133MHz, 支持频率动态调整
- 支持 PPS 输出(出厂固件不支持,可刷固件支持)
- 内置复位控制器
- 支持 UART
- 超低功耗: 捕获 30mA, 追踪 20mA
- 输出格式: 支持 NMEA0183 V4.1 及以前版本, 最大固定更新频率可达 10Hz
- 高灵敏度: 捕获 冷启动-149dBm, 热启动 -162dBm, 追踪 -166dBm

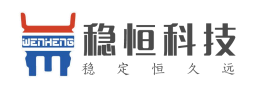

WH-GN100 说明书

<span id="page-2-0"></span>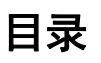

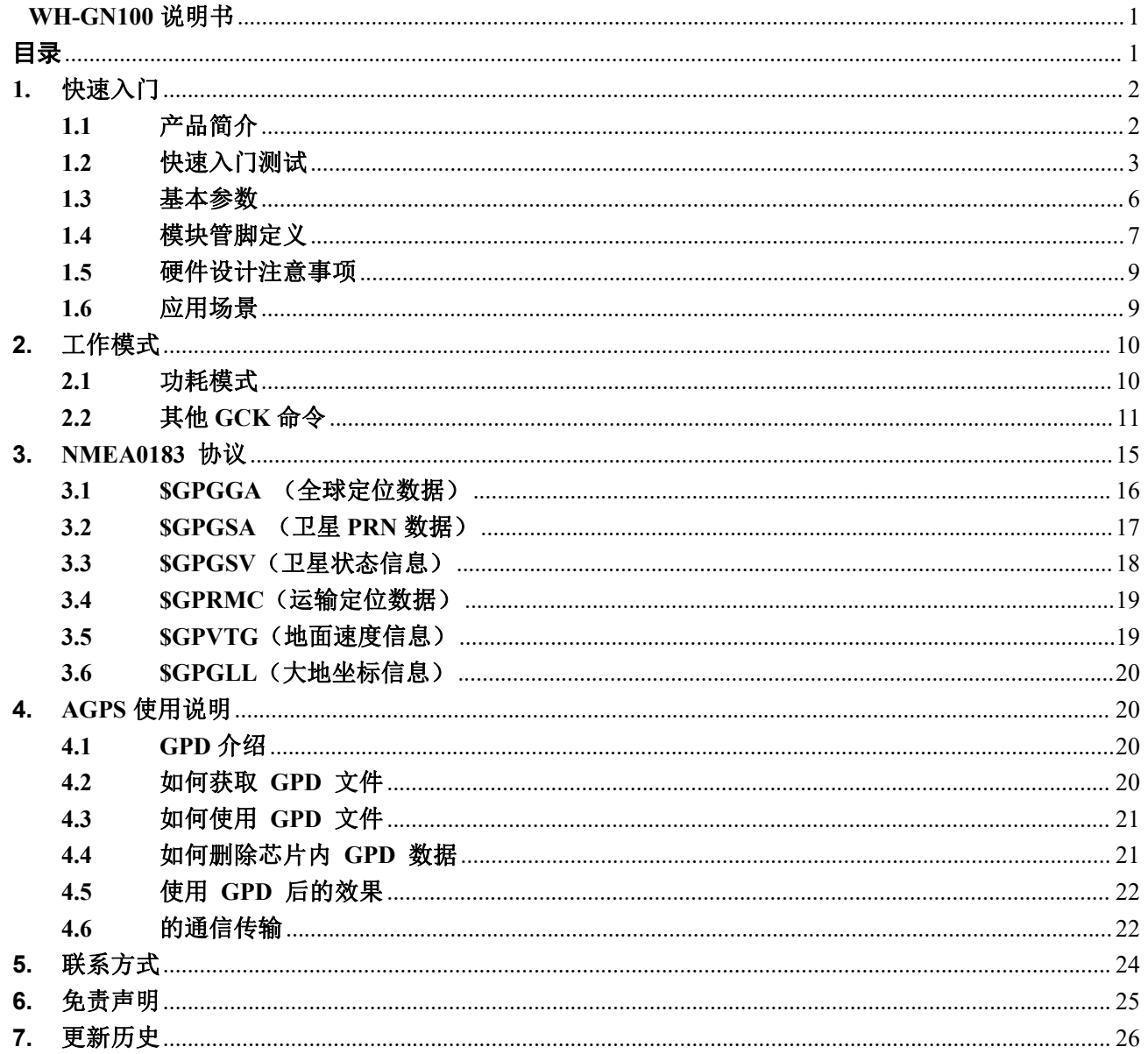

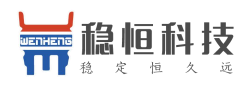

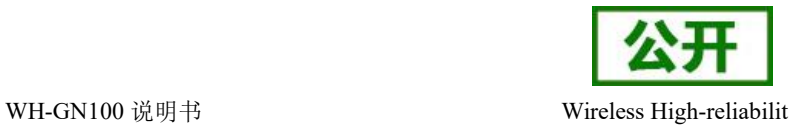

### <span id="page-3-0"></span>**1.** 快速入门

### <span id="page-3-1"></span>**1.1** 产品简介

WH GN100 是一款高性能、高集成度、低功耗、低成本的多模卫星定位导航芯片,体积小、功耗低,可用于 车载导航、智能穿戴、无人机等 GNSS 定位的应用中。而且提供了和其他模块厂商兼容的软、硬件接口,大幅 减少了用户的开发周期支持 BDS/GPS/GLONASS/GALILEO /QZSS/SBAS。

该芯片采用了射频基带一体化设计,集成了 DC/DC、LDO、射频前端、低功耗应用处理器、RAM、Flash 存 储、可通过纽扣电池或法拉电容给 RTC、备份 RAM 供电,以减少首次定位时间。

GN100 资料下载连接[:http://www.mokuai.cn/products/76.html](http://www.mokuai.cn/products/76.html)

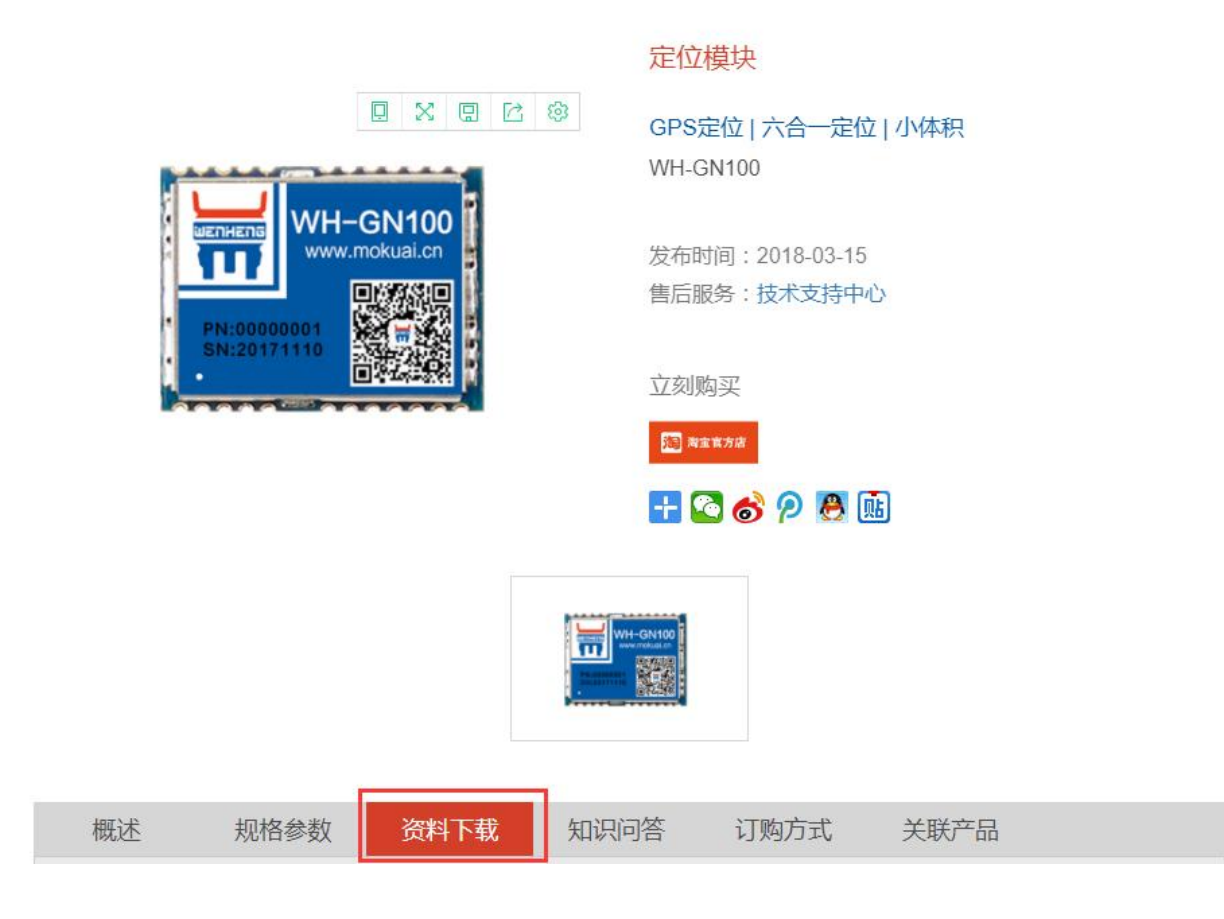

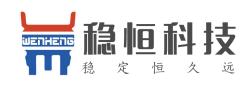

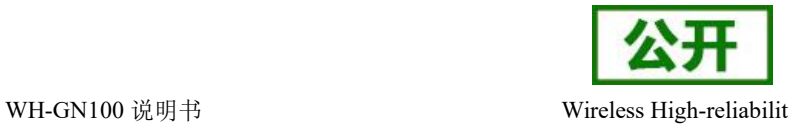

### <span id="page-4-0"></span>**1.2** 快速入门测试

本章节是基于 WH-GN100EVK 板进行测试的,如果没有测试板可参考硬件规格书接线测试 。

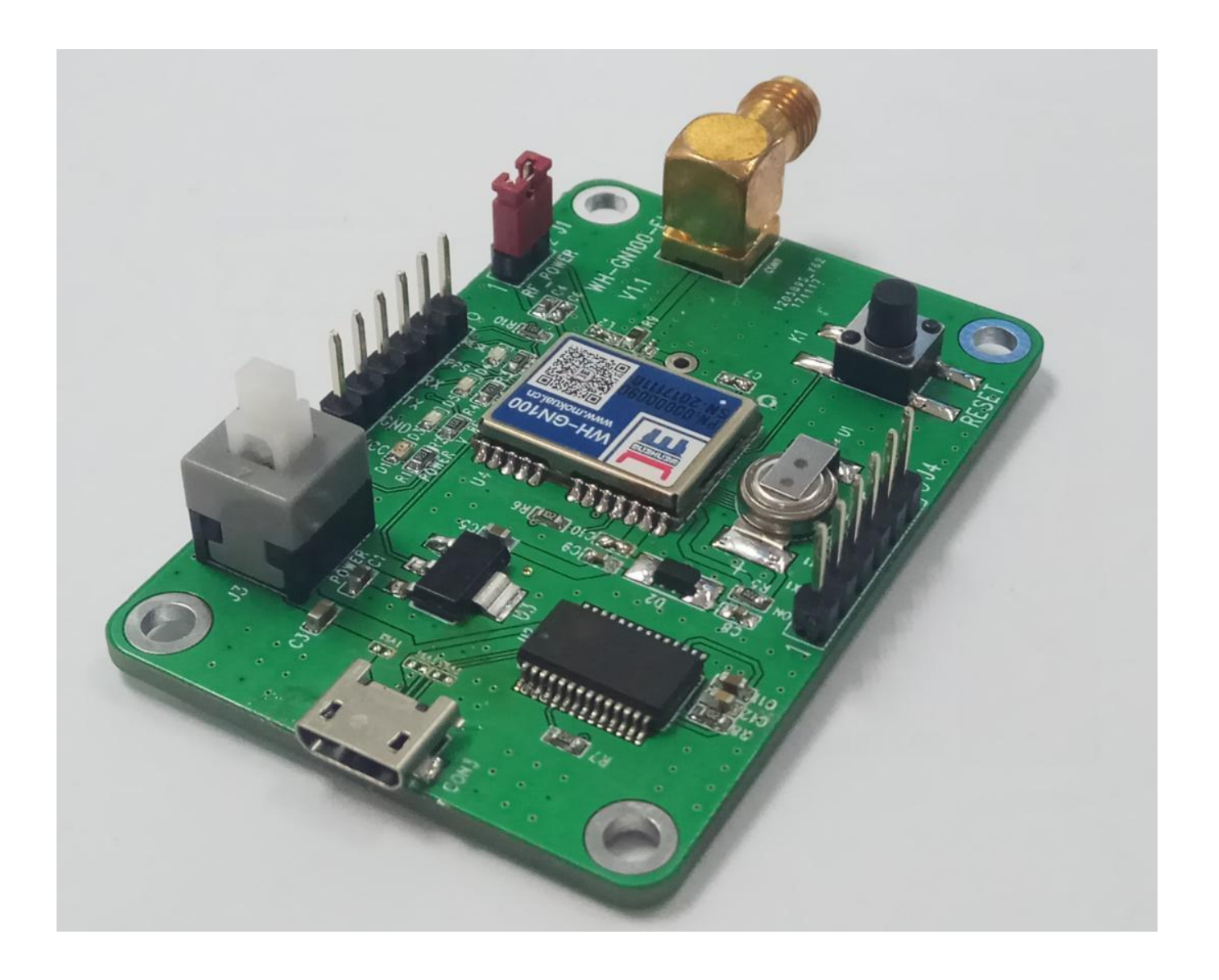

(1) 接好 GPS 天线后,同时通过 USB 线连接电脑,板子的天线对侧有 USB 口,再按开关按钮开机。

(2) 注意 RF\_POWER 这两个插针需要用跳冒短接。

(3) 可以打开串口助手查看串口上报的数据,也可以使用我们的 naviTrack 来查看。

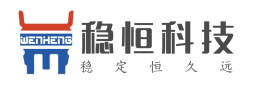

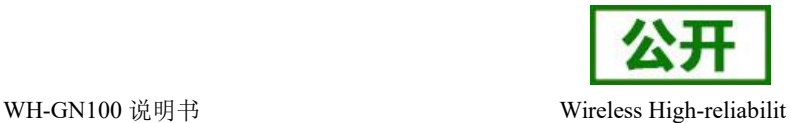

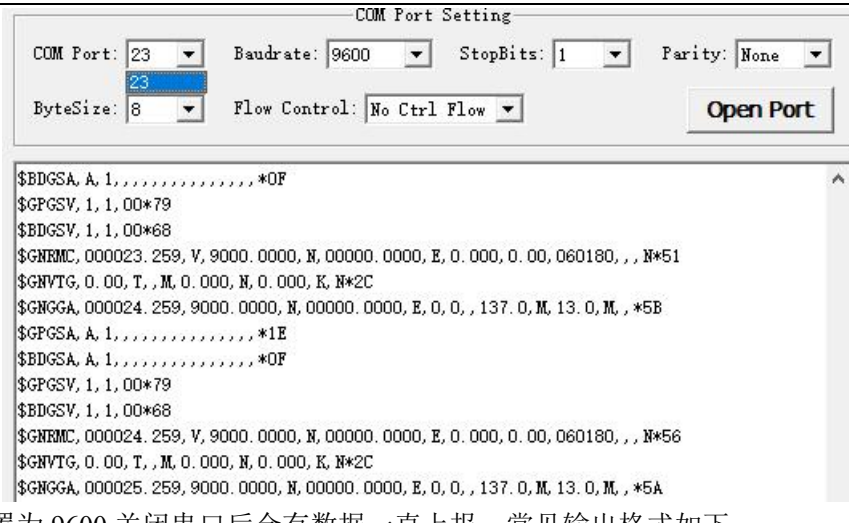

波特率设置为 9600 关闭串口后会有数据一直上报,常见输出格式如下:

GGA:时间、位置、卫星数量 GSA: GPS 接收机操作模式, 定位使用的卫星, DOP 值, 定位状态 GSV:可见 GPS 卫星信息、仰角、方位角、信噪比 RMC: 时间、日期、位置、速度 VTG:地面速度信息 详细含义可参照第三节 NMEA0183 协议 为了使用便捷我们可以使用专属工具 TaviTrack 来进行调试, 详细使用方法见《naviTrack 用户手册》。

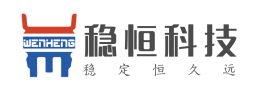

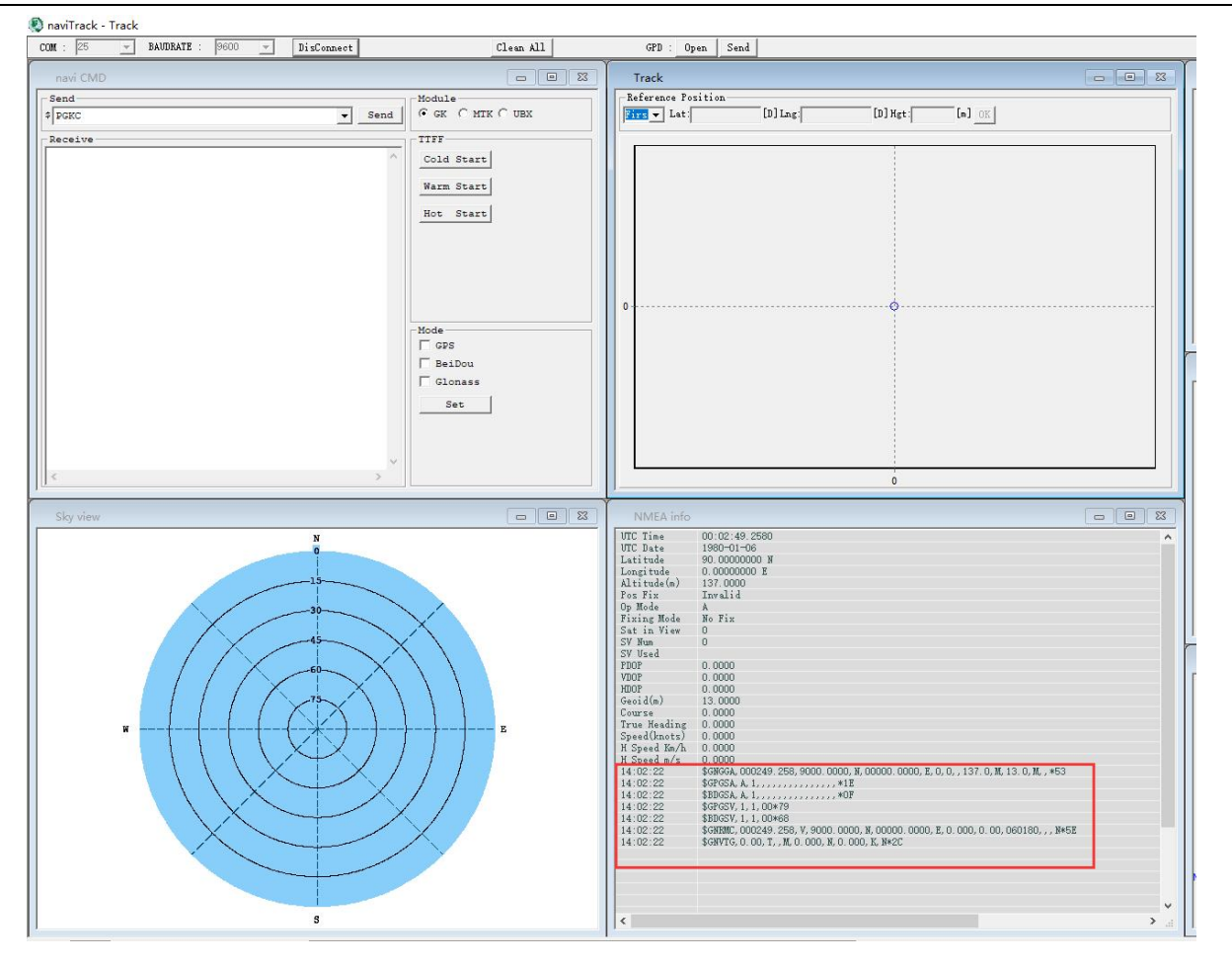

(1) 以管理员权限运行 naviTrack., 运行如上页面。

(2) 选择对应 com 口,点击 connect,连接成功后可以在 NMEA 窗口看到上报数据。 详细含义可参照第三节 NMEA0183 协议中的描述。

(3) 定位成功后可以在串口上报的\$GPRMC 字段中得到经纬度信息。

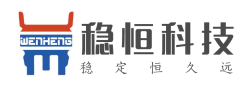

### <span id="page-7-0"></span>**1.3** 基本参数

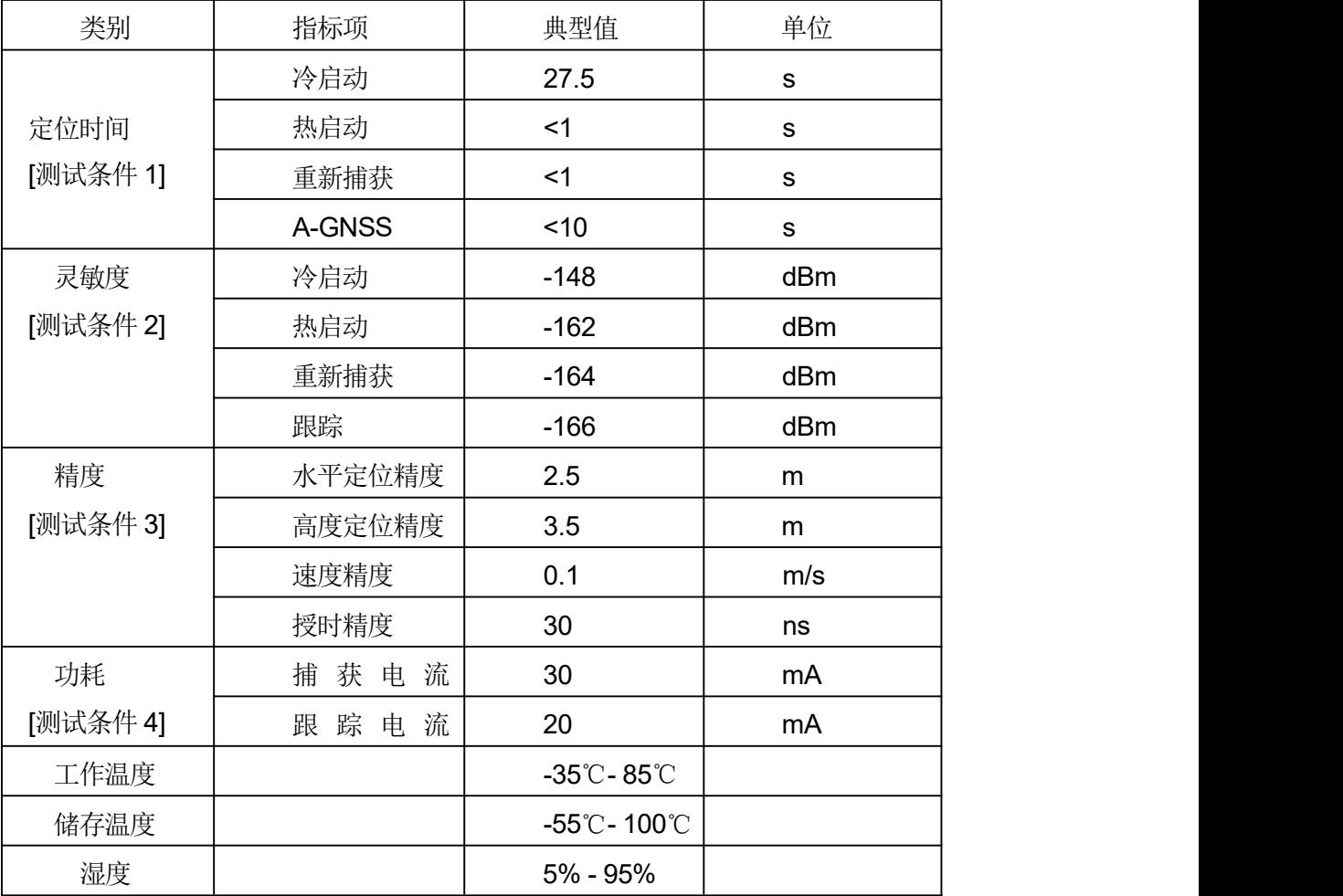

注:以上结果为 GPS/北斗双模工作模式

[测试条件 1]: 接收卫星个数大于 6, 所有卫星信号强度为-130dBm, 测试 10 次取平均值, 定位误差于 10 米。

[测试条件 2]: 外接 LNA 噪声系数 0.8,接收卫星个数大于 6, 五分钟之内锁定或者不失锁条件下的接收信 号强度值。

[测试条件 3]: 开阔没有遮挡环境, 连续 24 小时开机测试, 50%CEP。

[测试条件 4]: 接收卫星个数大于 6, 所有卫星信号强度为-130dBm。

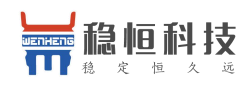

WH-GN100 说明书 Wireless High-reliabilit

## <span id="page-8-0"></span>**1.4** 模块管脚定义

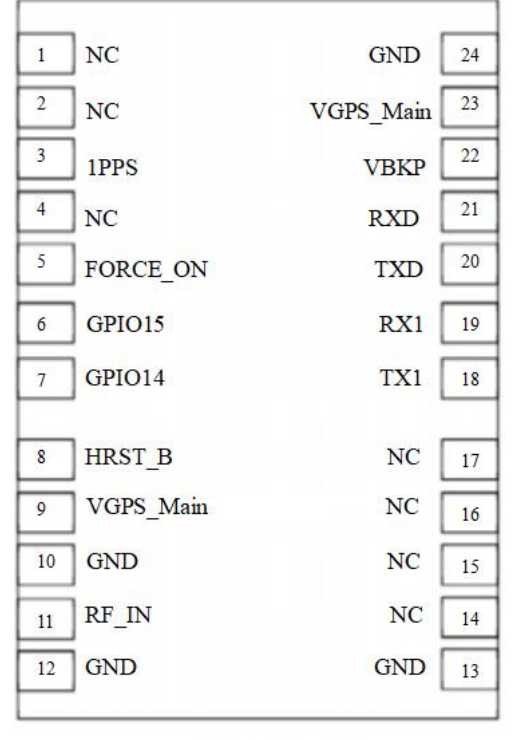

**Top view** 

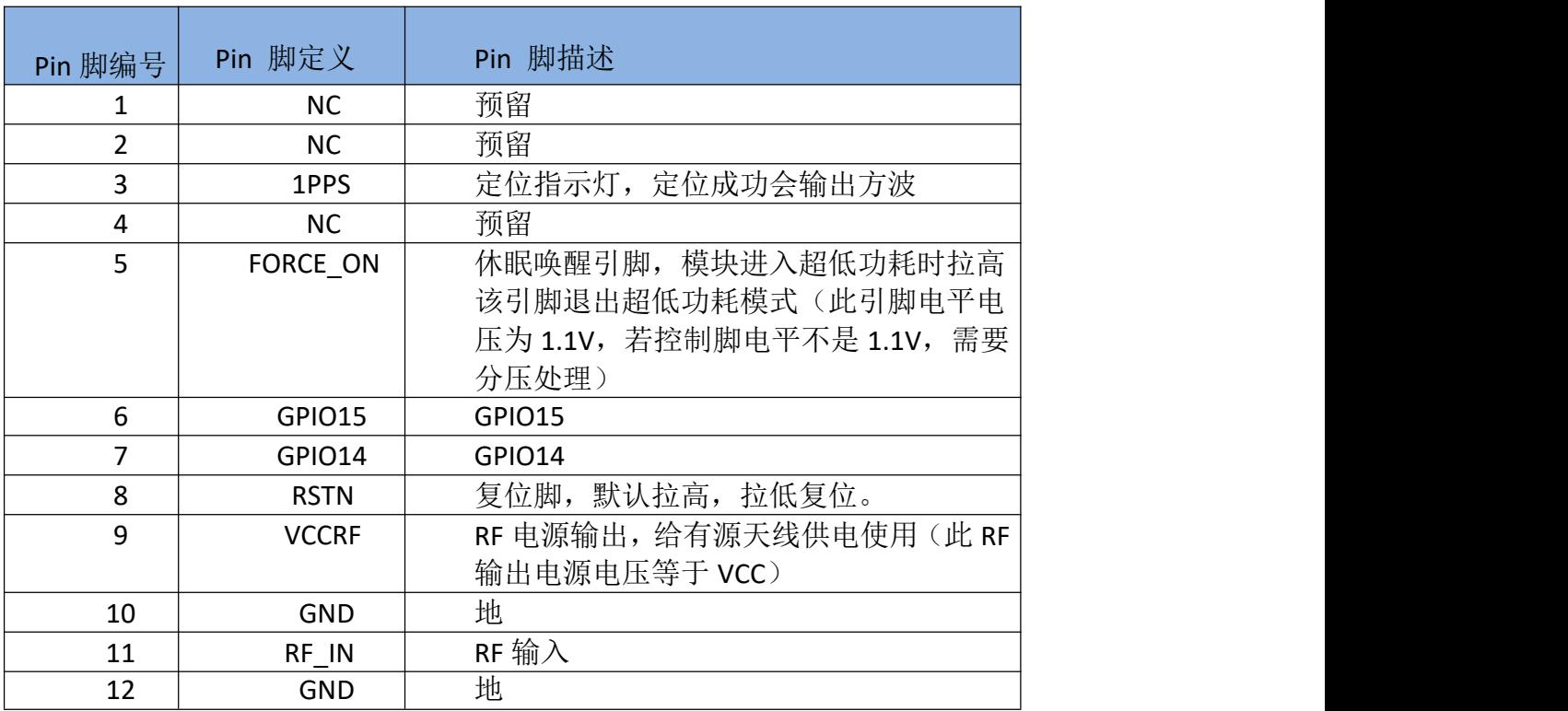

上海稳恒电子科技有限公司 **[www.mokuai.cn](http://www.mokuai.cn)** 

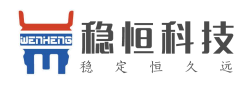

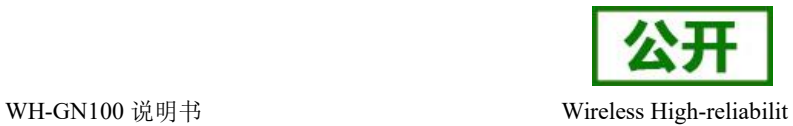

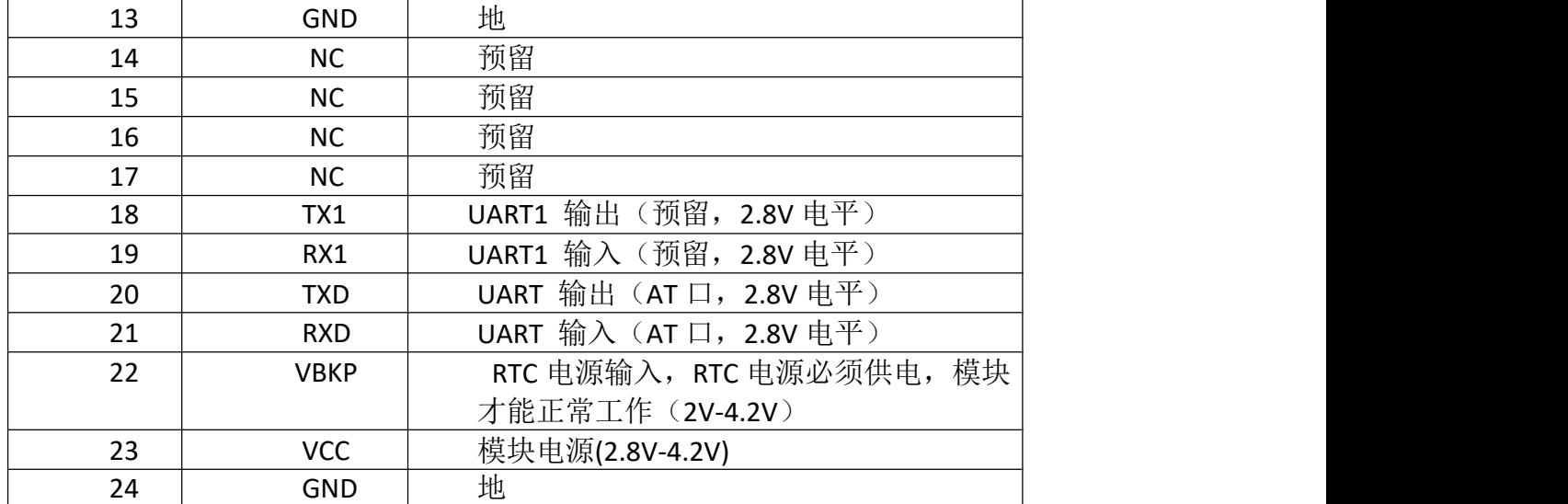

模块尺寸图:

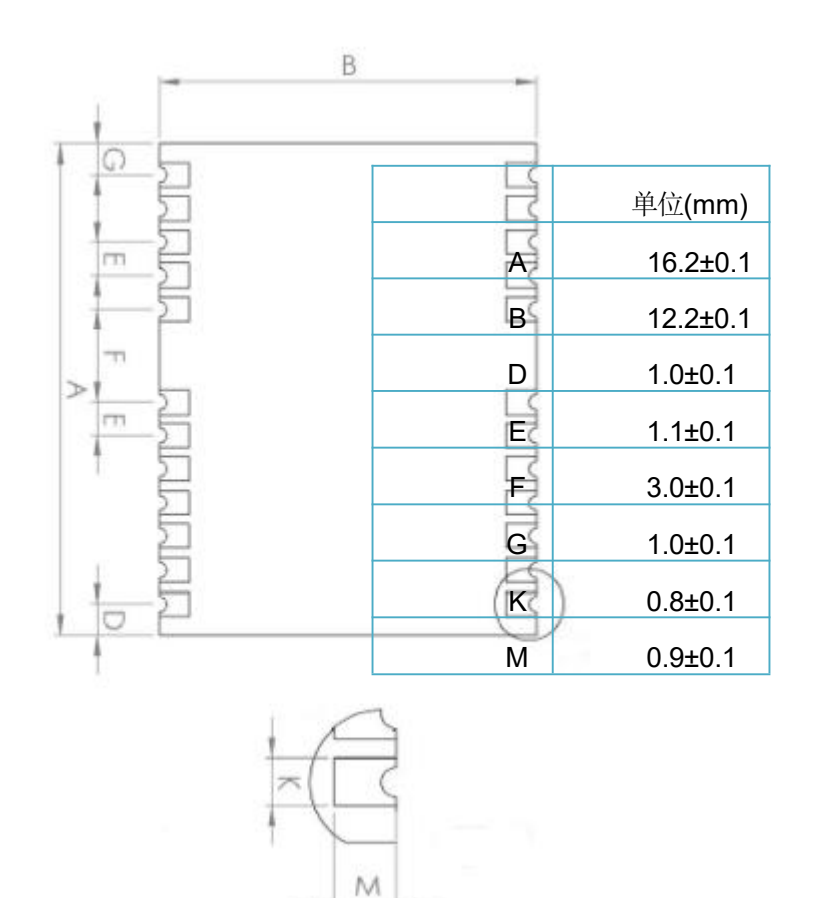

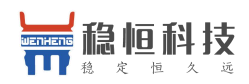

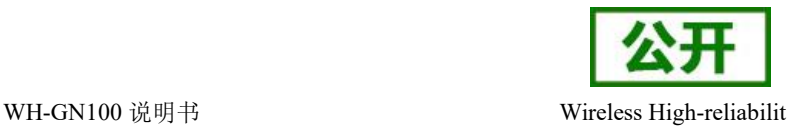

### <span id="page-10-0"></span>**1.5** 硬件设计注意事项

1. 模块所有 GND 需接地, 电压纹波峰值不要超过 50mV。

2. 连接 RF IN 信号至天线, 线路保持 50 欧姆阻抗匹配, 尽量短, 避免锐角。

3. 串口 TXD,RXD 是 TTL 电平,若和 PC 连接, 需要通过 RS232 电平转换。用户可用此串口 接收定位信息数据和软件升级。

4. 本模块是温度敏感设备,温度剧烈变化会导致其性能降低,使用中尽量远离高温气流与大功率 发热器件。

### <span id="page-10-1"></span>**1.6** 应用场景

- 车载定位与导航设备
- 可穿戴设备, 如 GPS 跟踪器等
- 便携式设备,如手机,PAD,PND 等
- 对定位或导航有需求的行业设备

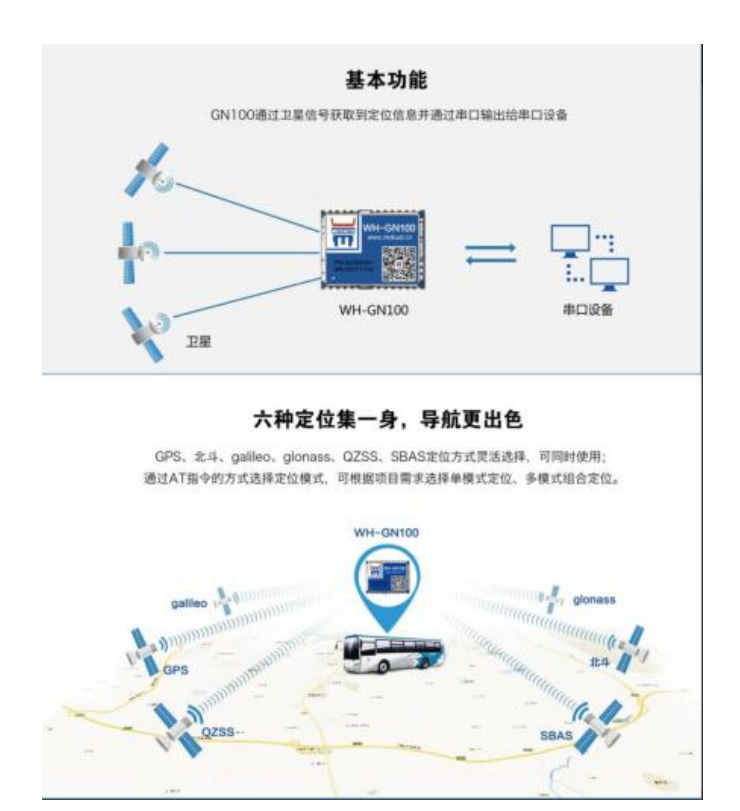

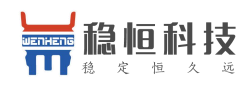

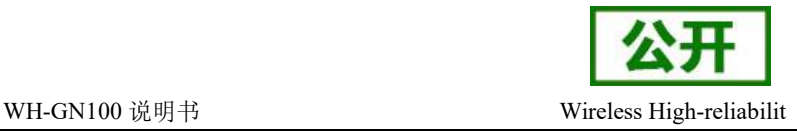

### <span id="page-11-0"></span>**2.** 工作模式

### <span id="page-11-1"></span>**2.1** 功耗模式

WH GN100 的工作模式根据功耗的不同共有三种,一种为正常运行模式,一种为低功耗模式,还有一种是超 低功耗模式,而这些模式是靠 GCK 命令来设置的。

(1) 正常运行模式: 模块默认的模式,芯片正常工作

\$PGKC105,0

- (2)低功耗运行模式:命令在正常运行时发送,进入后芯片可以继续工作,功耗较正常模式低。 \$PGKC105,8
- (3) 超低功耗运行命令:命令在正常运行时发送,进入超低功耗命令后芯片会完全睡眠.

1)周期低功耗模式:

\$PGKC105, 1, 5000, 5000

红色字体为工作时间,蓝色字体为睡眠时间,单位是 ms。

2) 直接低功耗模式

\$PGKC105,4

在 naviTrack 上运行命令格式如下图所示

naviTrack - navi CMD

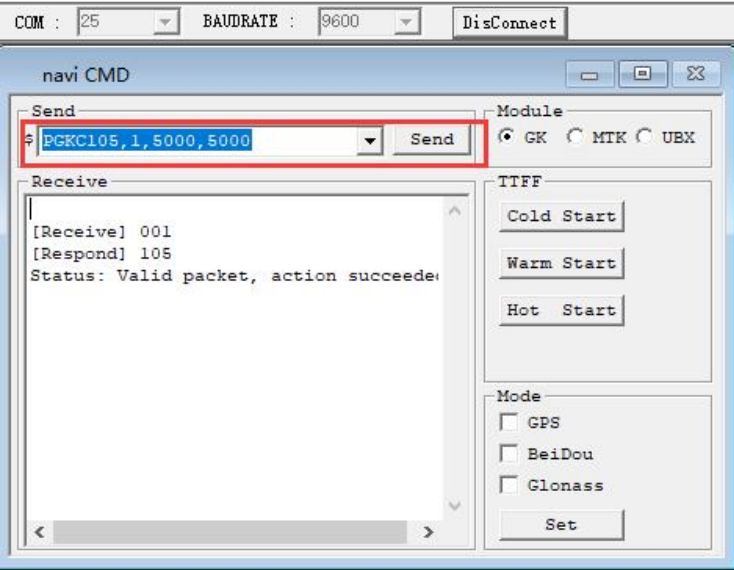

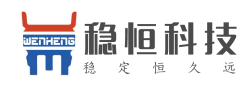

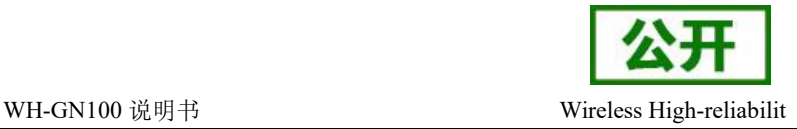

### <span id="page-12-0"></span>**2.2** 其他 **GCK** 命令

GN100 的命令均需在命令的末尾加上整个命令的异或校验方能执行:

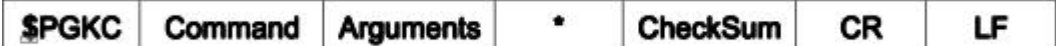

**Command**: 表示发送的命令号,具体的值参考下文。

**Arguments**: 表示发送命令需要的参数,参数可以是多个,不同的命令对应不同的数据,具体值参考下文。

**\***: 数据结束的标志

**CheckSum**: 异或校验的结果,(从\$到\*之间的数据的异或,不包括\$和\*)

**CR** , **LF**: 包结束标志

样例数据: \$PGKC030, 3, 1\*2E <CR><LF>

如果是调试的话,建议使用 GN100 的专属工具 NaviTrace 来调试, 此工具自动加校验。

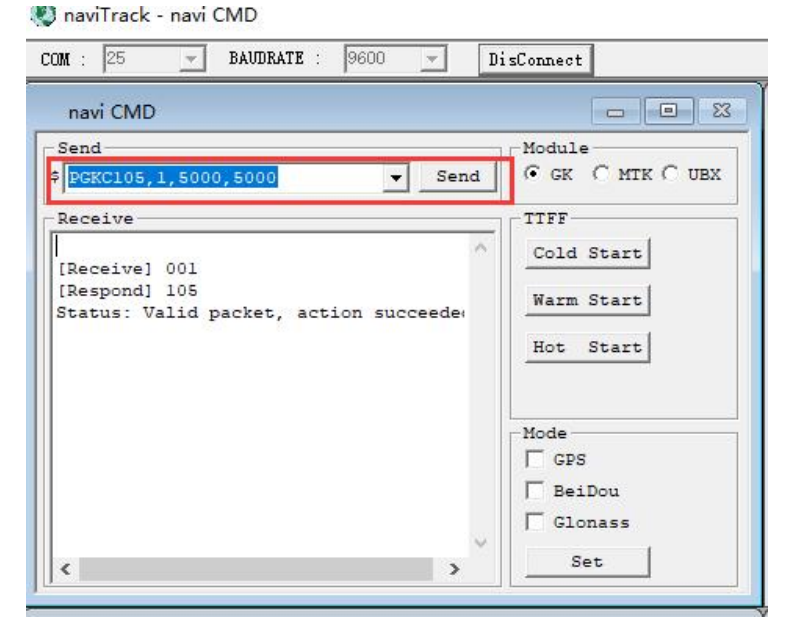

#### 2.2.1 \$PGKC001 回应对方发送的消息处理结果

参数:

Arg1: 该消息所应答消息的 command。

Arg2: "1" ,不支持接收到的消息

"2" ,有效消息,但执行不正确

"3" ,有效消息,并且执行正确

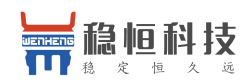

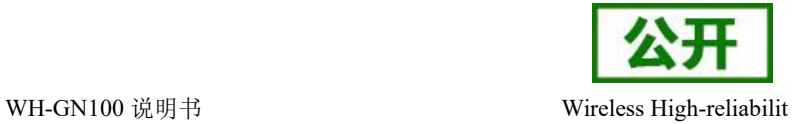

示例:

\$PGKC001,101,3\*2D<CR><LF>

### 2.2.2 \$PGKC030 系统重启命令

参数:

- Arg1: "1", 热启动 "2" ,温启动
	- "3" ,冷启动
- Arg2: "1", 软件重启

示例:

\$PGKC030,1,1\*2C<CR><LF>

#### 2.2.3 \$PGKC101 配置输出 NMEA 消息的间隔(ms 单位)

参数:

```
Arg1: 1000-10000
```
示例:

\$PGKC101,1000\*02<CR><LF>

#### 2.2.4 \$PGKC105 进入低功耗模式

参数:

Arg1: "0", 正常运行模式

- "4" ,直接低功耗模式
- "8" ,低功耗模式,可以通过串口唤醒
- "9", 超低功耗跟踪模式

示例:

\$PGKC105,8\*3F<CR><LF>

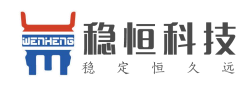

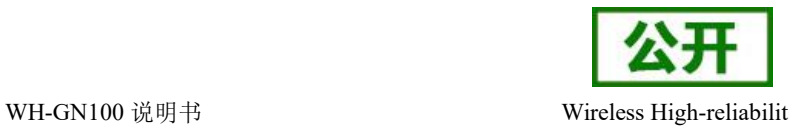

#### 2.2.5 \$PGKC115 设置搜星模式

Argl: "1", GPS on

参数:

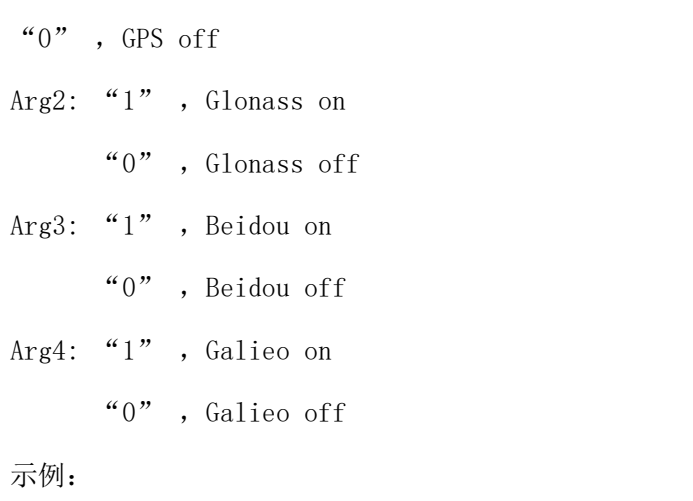

\$PGKC115,1,0,0,0\*2B<CR><LF>

### 2.2.6 \$PGKC147 设置 NMEA 输出波特率

参数:

Arg1: 9600, 19200, 38400, 57600, 115200……921600.

示例:

\$PGKC147,115200\*06<CR><LF>

### 2.2.7 \$PGKC149 设置 NMEA 串口参数

#### 参数:

Arg1: "1", Binary 数据

 $"0"$ , NMEA 数据

Arg2: 设置波特率 9600,19200,38400,57600,115200……921600.

示例: \$PGKC149, 0, 38400\*2C<CR><LF>

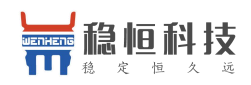

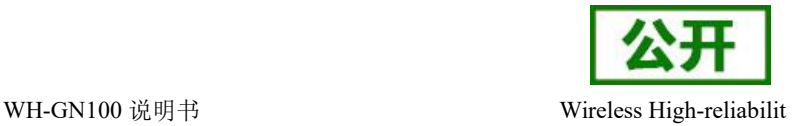

#### 2.2.8 \$PGKC278 设置 RTC 时间

 $\hat{\mathscr{B}}$ 数:

- Arg1: 年
- $Arg2: 月, 1^12$
- Arg3: 日,1~31
- Arg4: 时,0~23
- Arg5: 分, 0~59
- Arg6: 秒,  $0°59$
- 示例: \$PGKC278, 2017, 3, 15, 12, 0, 0\*12<CR><LF>

#### 2.2.9 \$PGKC279 查询 RTC 时间

参数: 无

示例: \$PGKC279\*23<CR><LF>

#### 2.2.10 \$PGKC284 设置速度门限

当速度低于门限速度时,输出速度为 0

- 参数:
- Arg1: 门限值
- 示例: \$PGKC284, 0.5\*26<CR><LF>

#### 2.2.11 \$PGKC462 查询当前软件的版本号

参数: 无

示例: \$PGKC462\*2F<CR><LF>

#### 2.2.12 \$PGKC463 应答消息,Command 462 返回的版本信息

参数: 无

#### 2.2.13 \$PGKC635 设置大概的位置信息和时间信息,以加快定位速度

参数:

Arg1: 纬度, 例如: 28.166450

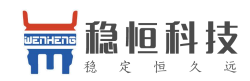

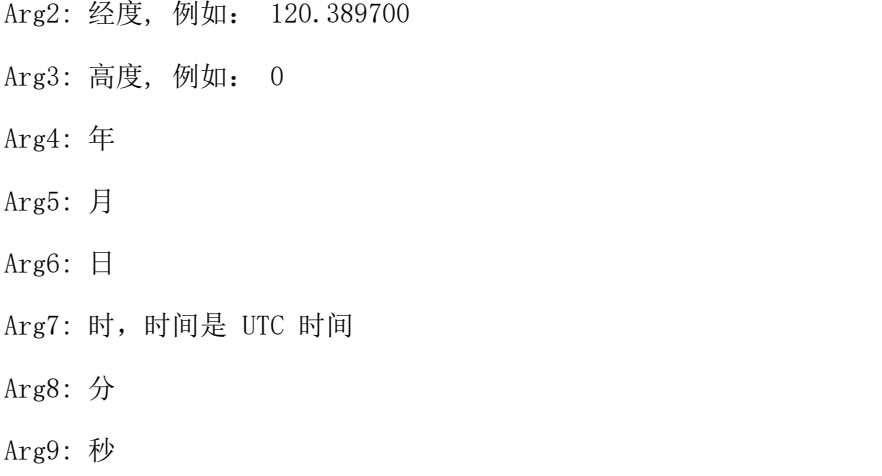

示例: \$PGKC639,28.166450,120.389700,0,2017,3,15,12,0,0\*33<CR><LF>

#### 2.2.14 \$PGKC786 设置定位模式

```
参数:
```
Arg1:

- "0", 正常模式
- "1",健身模式,适用于步行和慢跑
- "2",航空模式,适用于高速运动模式
- "3",气球模式,适用于高程模式
- 示例: \$PGKC786, 1\*3B<CR><LF>

### <span id="page-16-0"></span>**3. NMEA0183** 协议

WH\_GN100 支持 NMEA0183 V4.1 协议,关于 NMEA0183 V4.1 的详细信息可以参照 NMEA 0183 V4.1 官方文 档。

常见输出格式如下:

GGA:时间、位置、卫星数量

GSA: GPS 接收机操作模式, 定位使用的卫星, DOP 值, 定位状态

GSV:可见 GPS 卫星信息、仰角、方位角、信噪比

RMC: 时间、日期、位置、速度

VTG:地面速度信息

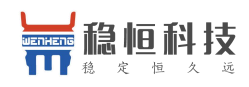

#### 语句标识符**:**

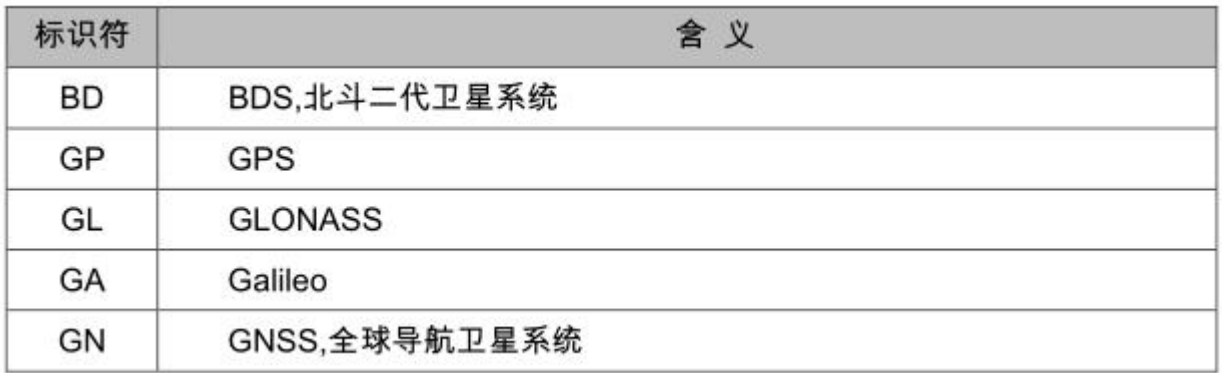

NMEA 协议是为了在不同的 GPS(全球定位系统)导航设备中建立统一的 BTCM(海事无线电技术委员会)标 准, 由美国国家海洋电子协会 (NMEA-The National Marine Electronics Associa-tion)制定的一套通讯协议。 GPS 接收机根据 NMEA-0183 协议的标准规范,将位置、速度等信息通过串口传送到 PC 机、PDA 等设备。

注:前面的标示符号只是代表卫星系统的不同,以下是以 GPS 系统为例的,其他卫星系统的字段含义是相 同的, 比如 GPGGA 和 GNGGA 字段的含义是一样的, 只是卫星系统不一样而已。

### <span id="page-17-0"></span>**3.1 \$GPGGA** (全球定位数据)

 $\varnothing$ : \$GPGGA, 092204.999, 4250.5589, S, 14718.5084, E, 1, 04, 24.4, 19.7, M,,,,0000\*1F

字段 0: \$GPGGA, 语句 ID, 表明该语句为 Global Positioning System Fix Data (GGA) GPS 定位信息

字段 1: UTC 时间, hhmmss.sss, 时分秒格式

字段 2: 纬度 ddmm. mmmm, 度分格式(前导位数不足则补 0)

字段 3: 纬度 N (北纬)或 S (南纬)

字段 4: 经度 dddmm.mmmm, 度分格式(前导位数不足则补 0)

字段 5: 经度 E(东经)或 W(西经)

字段 6:GPS 状态,0=未定位,1=非差分定位,2=差分定位,3=无效 PPS,6=正在估算

字段 7: 正在使用的卫星数量(00 - 12) (前导位数不足则补 0)

字段 8: HDOP 水平精度因子 (0.5 - 99.9)

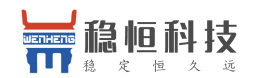

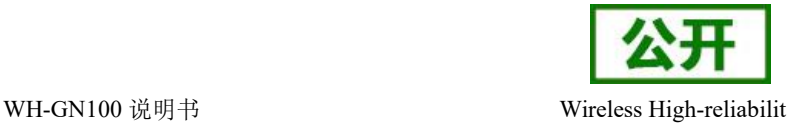

- 字段 9: 海拔高度 (-9999.9 99999.9)
- 字段 10: 地球椭球面相对大地水准面的高度
- 字段 11: 差分时间(从最近一次接收到差分信号开始的秒数,如果不是差分定位将为空)
- 字段 12: 差分站 ID 号 0000 1023 (前导位数不足则补 0, 如果不是差分定位将为空)

字段 13:校验值

### <span id="page-18-0"></span>**3.2 \$GPGSA** (卫星 **PRN** 数据)

 $\varphi$ . \$GPGSA, A, 3, 01, 20, 19, 13, , , , , , , , 40. 4, 24. 4, 32. 2\*0A

字段 0: \$GPGSA, 语句 ID, 表明该语句为 GPS DOP and Active Satellites (GSA) 当前卫星信息

字段 1: 定位模式, A=自动手动 2D/3D, M=手动 2D/3D

- 字段 2: 定位类型, 1=未定位, 2=2D 定位, 3=3D 定位
- 字段 3: PRN 码 (伪随机噪声码), 第 1 信道正在使用的卫星 PRN 码编号 (00) (前导位数不足则补 0) 字段 4: PRN 码(伪随机噪声码),第 2 信道正在使用的卫星 PRN 码编号 (00) (前导位数不足则补 0) 字段 5: PRN 码 (伪随机噪声码), 第 3 信道正在使用的卫星 PRN 码编号 (00) (前导位数不足则补 0) 字段 6: PRN 码 (伪随机噪声码), 第 4 信道正在使用的卫星 PRN 码编号 (00) (前导位数不足则补 0) 字段 7: PRN 码(伪随机噪声码), 第 5 信道正在使用的卫星 PRN 码编号 (00) (前导位数不足则补 0) 字段 8: PRN 码(伪随机噪声码),第 6 信道正在使用的卫星 PRN 码编号 (00) (前导位数不足则补 0) 字段 9: PRN 码(伪随机噪声码), 第 7 信道正在使用的卫星 PRN 码编号 (00) (前导位数不足则补 0) 字段 10: PRN 码(伪随机噪声码), 第 8 信道正在使用的卫星 PRN 码编号(00)(前导位数不足则补 0) 字段 11: PRN 码(伪随机噪声码), 第 9 信道正在使用的卫星 PRN 码编号(00)(前导位数不足则补 0) 字段 12: PRN 码(伪随机噪声码), 第 10 信道正在使用的卫星 PRN 码编号(00)(前导位数不足则补 0) 字段 13: PRN 码 (伪随机噪声码), 第 11 信道正在使用的卫星 PRN 码编号 (00) (前导位数不足则补 0) 字段 14: PRN 码 (伪随机噪声码), 第 12 信道正在使用的卫星 PRN 码编号 (00) (前导位数不足则补 0) 字段 15: PDOP 综合位置精度因子 (0.5 - 99.9)

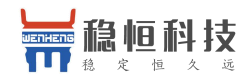

字段 16: HDOP 水平精度因子 (0.5 - 99.9) 字段 17: VDOP 垂直精度因子 (0.5 - 99.9) 字段 18: 校验值

### <span id="page-19-0"></span>**3.3 \$GPGSV**(卫星状态信息)

 $\varnothing$ : \$GPGSV, 3, 1, 10, 20, 78, 331, 45, 01, 59, 235, 47, 22, 41, 069, 13, 32, 252, 45 $*70$ 

字段 0: \$GPGSV, 语句 ID, 表明该语句为 GPS Satellites in View (GSV) 可见卫星信息

字段 1: 本次 GSV 语句的总数目  $(1 - 3)$ 

字段 2: 本条 GSV 语句是本次 GSV 语句的第几条  $(1 - 3)$ 

字段 3: 当前可见卫星总数(00 - 12) (前导位数不足则补 0)

字段 4: PRN 码 (伪随机噪声码) (01 - 32) (前导位数不足则补 0)

字段 5: 卫星仰角 (00 - 90) 度 (前导位数不足则补 0)

字段 6: 卫星方位角 (00 - 359) 度 (前导位数不足则补 0)

字段 7: 信噪比 (00-99) dbHz

字段 8: PRN 码(伪随机噪声码) (01 - 32) (前导位数不足则补 0)

字段 9: 卫星仰角 (00 - 90) 度 (前导位数不足则补 0)

字段 10: 卫星方位角 (00 - 359) 度 (前导位数不足则补 0)

字段 11: 信噪比 (00-99) dbHz

字段 12: PRN 码 (伪随机噪声码) (01 - 32) (前导位数不足则补 0)

字段 13: 卫星仰角 (00 - 90) 度 (前导位数不足则补 0)

字段 14: 卫星方位角 (00 - 359) 度 (前导位数不足则补 0)

字段 15: 信噪比 (00-99) dbHz

字段 16:校验值

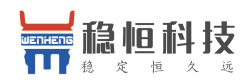

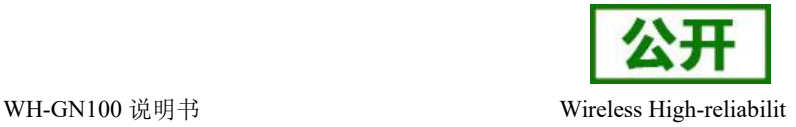

### <span id="page-20-0"></span>**3.4 \$GPRMC**(运输定位数据)

例: \$GPRMC, 024813, 640, A, 3158, 4608, N, 11848, 3737, E, 10, 05, 324, 27, 150706, ,,A\*50

字段 0: \$GPRMC, 语句 ID, 表明该语句为 Recommended Minimum Specific GPS/TRANSIT Data (RMC) 推荐最小 定位信息

字段 1: UTC 时间, hhmmss.sss 格式

- 字段 2: 状态, A=定位, V=未定位
- 字段 3: 纬度 ddmm. mmmm, 度分格式 (前导位数不足则补 0)
- 字段 4: 纬度 N (北纬)或 S (南纬)
- 字段 5: 经度 dddmm.mmmm, 度分格式 (前导位数不足则补 0)
- 字段 6: 经度 E(东经)或 W(西经)
- 字段 7: 速度, 节, Knots
- 字段 8: 方位角, 度
- 字段 9: UTC 日期, DDMMYY 格式
- 字段 10: 磁偏角, (000 180) 度 (前导位数不足则补 0)
- 字段 11: 磁偏角方向, E=东 W=西
- 字段 16:校验值

#### <span id="page-20-1"></span>**3.5 \$GPVTG**(地面速度信息)

例: \$GPVTG, 89.68, T,, M, O.00, N, O.0, K\*5F

字段 0: \$GPVTG, 语句 ID, 表明该语句为 Track Made Good and Ground Speed (VTG) 地面速度信息

- 字段 1: 运动角度, 000 359, (前导位数不足则补 0)
- 字段 2: T=真北参照系
- 字段 3: 运动角度, 000 359, (前导位数不足则补 0)
- 字段 4: M=磁北参照系
- 字段 5: 水平运动速度(0.00)(前导位数不足则补 0)

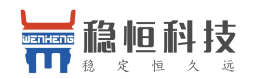

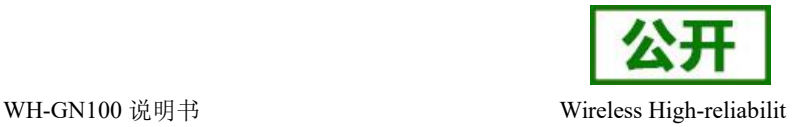

字段 6: N=节, Knots

字段 7: 水平运动速度(0.00) (前导位数不足则补 0)

字段 8: K=公里/时, km/h

字段 9: 校验值

### <span id="page-21-0"></span>**3.6 \$GPGLL**(大地坐标信息)

例: \$GPGLL, 4250.5589, S, 14718.5084, E, 092204.999, A\*2D

字段 0: \$GPGLL, 语句 ID, 表明该语句为 Geographic Position (GLL)地理定位信息

- 字段 1: 纬度 ddmm. mmmm, 度分格式 (前导位数不足则补 0)
- 字段 2: 纬度 N (北纬)或 S (南纬)
- 字段 3: 经度 dddmm. mmmm, 度分格式(前导位数不足则补 0)
- 字段 4: 经度 E(东经)或 W(西经)
- 字段 5: UTC 时间, hhmmss.sss 格式

### <span id="page-21-1"></span>**4. AGPS** 使用说明

### <span id="page-21-2"></span>**4.1 GPD** 介绍

GPD 是稳恒所定义的为实现 AGPS 辅助定位的一种实现方式。主要采用从 IGS 网站获取当前的导航数据 Rinex 文 件,然后经过转换成当前星历,通过串口传送到芯片,由此实现加速 GPS 芯片的定位。

### <span id="page-21-3"></span>**4.2** 如何获取 **GPD** 文件

通过访问 国科的 GPD 服务器网站,下载对应当前时间的 GPD 文件

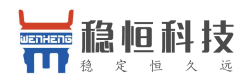

WH-GN100 说明书 Wireless High-reliabilit

( <http://www.goke-agps.com:7777/brdcGPD.dat> )。由于 IGS 网站公布的实时星历是 2 小时更新

一次, 所以相对的 GPD 文件也会每 2 小时更新。

### <span id="page-22-0"></span>**4.3** 如何使用 **GPD** 文件

通过 稳恒 提供的 naviTrack 工具由串口上传到芯片。

- 1. 芯片上电后,点击上方 GPD 图标旁的"open"按钮,选择网上下载的 GPD 文件。工具下方会显示所选择的文件信息。
- 2. 成功选择文件后,点击"send"按钮,工具开始上传。
- 3. 等待片刻后,出现完成提示框,说明上传成功,否则失败,重新上传。

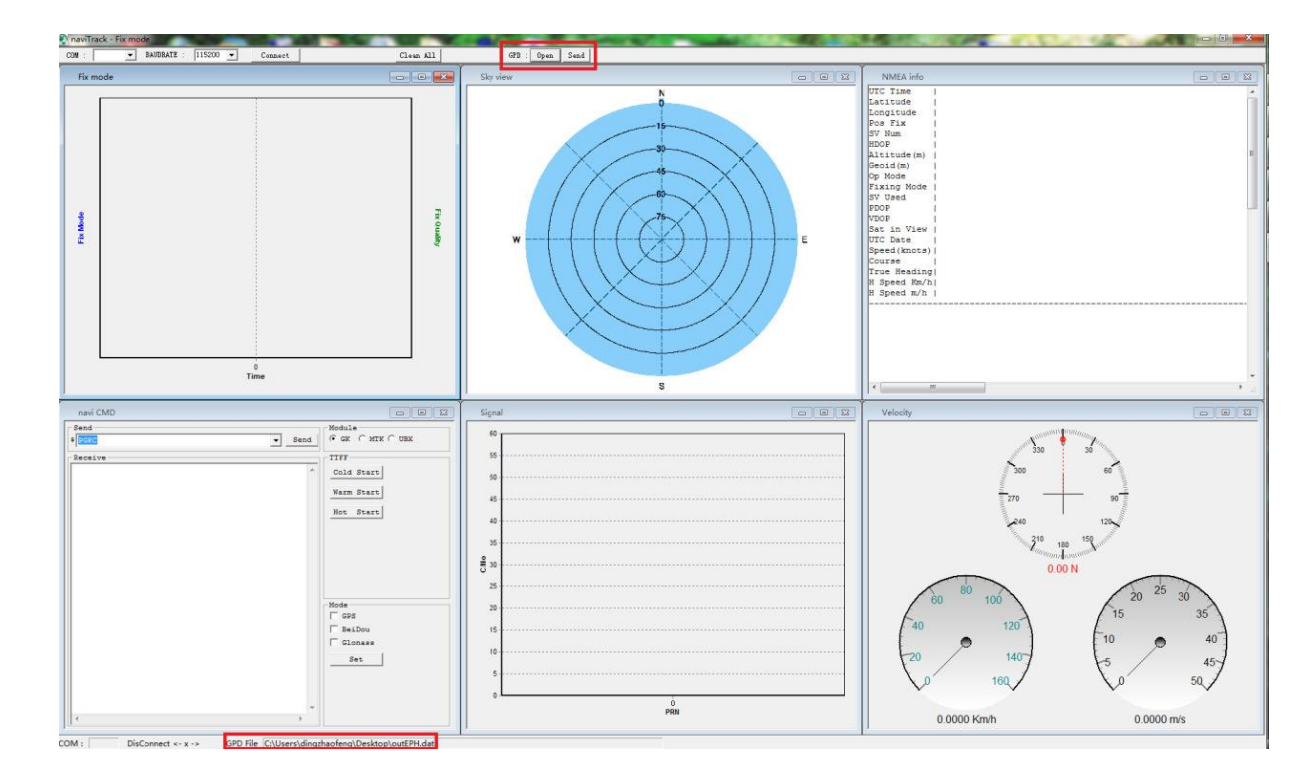

### <span id="page-22-1"></span>**4.4** 如何删除芯片内 **GPD** 数据

由于 GPD 数据只有 6 小时有效期,如果超过时限,那么存在芯片内的 GPD 数据将不起效果。用户可以通过发送串 口命令,来清除芯片内的 GPD 数据。当然在每次上传新的 GPD 数据时,也会先清除原来旧的 GPD 数据。删除 GPD 数 据命令: 在 naviTrack 导航工具的命令输入框中输入"PGKC047"。

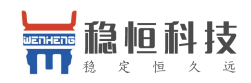

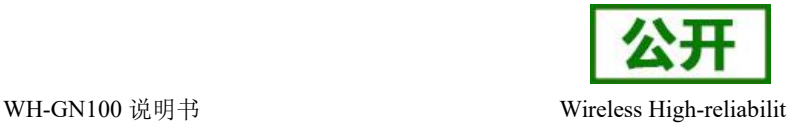

### <span id="page-23-0"></span>**4.5** 使用 **GPD** 后的效果

由于已经获取了当前可见卫星的星历数据,可以有效减少定位时间。使用 GPD 后,大概可以提高 10~15 秒的冷启 动定位时间。特别是在信号较弱的情况下,可能提高更多的定位速度。

### <span id="page-23-1"></span>**4.6** 的通信传输

主要通过串口通信来分块传送 GPD 数据到芯片。主要流程如下:

a) 切换 NMEA 接收为 BINARY 接收模式(关于命令格式详见 GKCCommand User Manual)

发送:消息类型+切换模式+波特率+ CheckSum

数据: \$PGKC149,1,115200\*2C

(GPD 传输的消息类型为 149)

接收: 包头 (2B) +包长度 (2B) +ACK 类型 (2B) +消息类型 (2B) +有

效标志(1B) + CheckSum (1B) +包尾(2B)

数据: 0xaa,0xf0,0x0c,0x00,0x01,0x00,0x95,0x00,0x03,0Xc1,0x0d,0x0a

(checksum 为前面字节的逐个异或)

b) 发送 GPD 第一数据块, 等待 ACK 应答

发送: 包头(2B) +包长度(2B) +传输类型(2B) +GPD 包序号(2B)

+数据 payload (512B) + CheckSum (1B) +包尾(2B)

- 数据:0xaa,0xf0,0x0b,0x02,0x066,0x02,0x00,0x00,……,0x21,0x0d,0a
- 接收: 包头(2B) +包长度(2B) +ACK 类型(2B) +GPD 包序号(2B)
- +有效标志(1B) + CheckSum(1B) +包尾(2B)
- 数据: 0xaa,0xf0,0x0c,0x00,0x03,0x00,0x00,0x00,0x01,0x54,0x0d,0x0a

c) 依次发送剩余数据块,并等待 ACK 应答

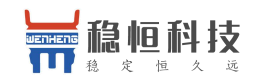

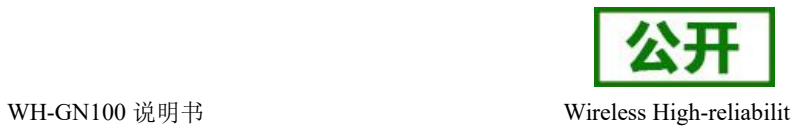

发送: 包头 (2B) +包长度 (2B) +传输类型 (2B) +GPD 包序号 (2B)

+数据 payload (512B) + CheckSum (1B) +包尾(2B)

数据: 0xaa,0xf0,0x0b,0x02,0x066,0x02,0x01,0x00,.......,0x3c,0x0d,0a

(GPD 文件被切分成 512 字节的数据块传输,最后一块不足 512 字节用 0

填充)

接收: 包头(2B) +包长度(2B) +ACK 类型(2B) +GPD 包序号(2B)

+有效标志(1B) + CheckSum(1B) +包尾(2B)

数据: 0xaa,0xf0,0x0c,0x00,0x03,0x00,0x01,0x00,0x01,0x55,0x0d,0x0a

d) 发送 GPD 传送结束语句,等待应答

发送: 包头 (2B) +包长度 (2B) +传输类型 (2B) +GPD 结束符 (2B)

+CheckSum (1B) +包尾(2B)

数据: 0xaa,0xf0,0x0b,0x00,0x066,0x02,0xff,0xff,0x35,0x0d,0a

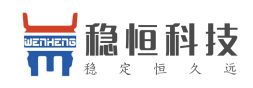

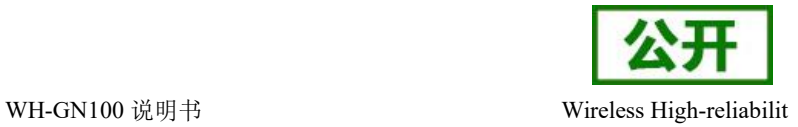

### <span id="page-25-0"></span>**5.** 联系方式

- 公 司:上海稳恒电子科技有限公司
- 地 址:上海市闵行区秀文路 898 号西子国际五号楼 611 室
- 网 址: [www.mokuai.cn](file:///F:/Work/项目文件夹/稳恒产品线/WH-C101/www.mokuai.cn)
- 邮 箱: sales@mokuai.cn
- 电 话:021-52960996 或者 021-52960879

使命:做芯片到产品的桥梁

#### 愿景:全球有影响力的模块公司

- 价值观:信任 专注 创新
- 产品观:稳定的基础上追求高性价比

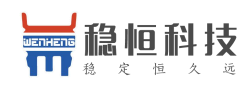

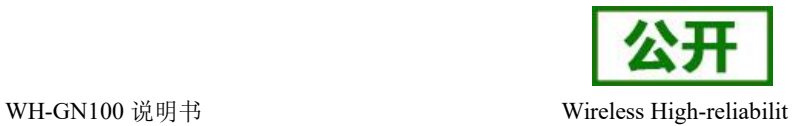

### <span id="page-26-0"></span>**6.** 免责声明

本文档提供有关 WH-GN100 产品的信息,本文档未授予任何知识产权的许可,并未以明示或暗示,或以禁 止发言或其它方式授予任何知识产权许可。除在其产品的销售条款和条件声明的责任之外, 我公司概不承担任 何其它责任。并且,我公司对本产品的销售和/或使用不作任何明示或暗示的担保,包括对产品的特定用途适用 性,适销性或对任何专利权,版权或其它知识产权的侵权责任等均不作担保。本公司可能随时对产品规格及产 品描述做出修改,恕不另行通知。

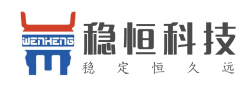

# <span id="page-27-0"></span>**7.** 更新历史

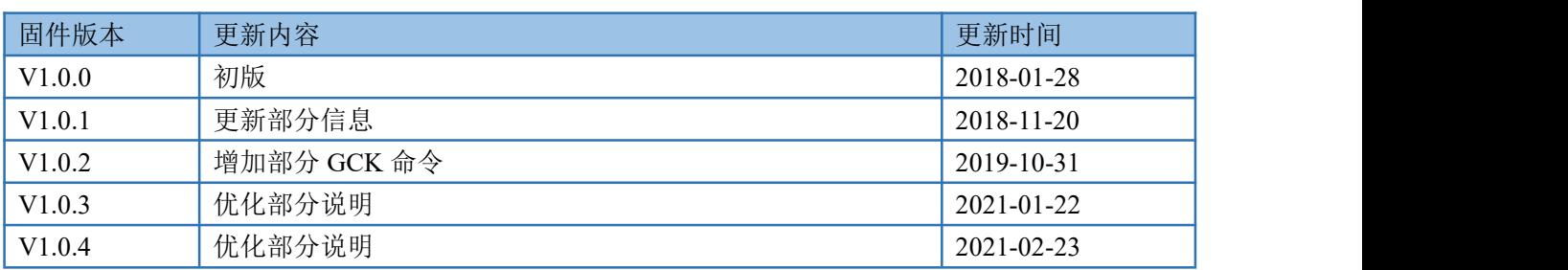